**股识吧 gupiaozhishiba.com**

**批量导入自选股??-股识吧**

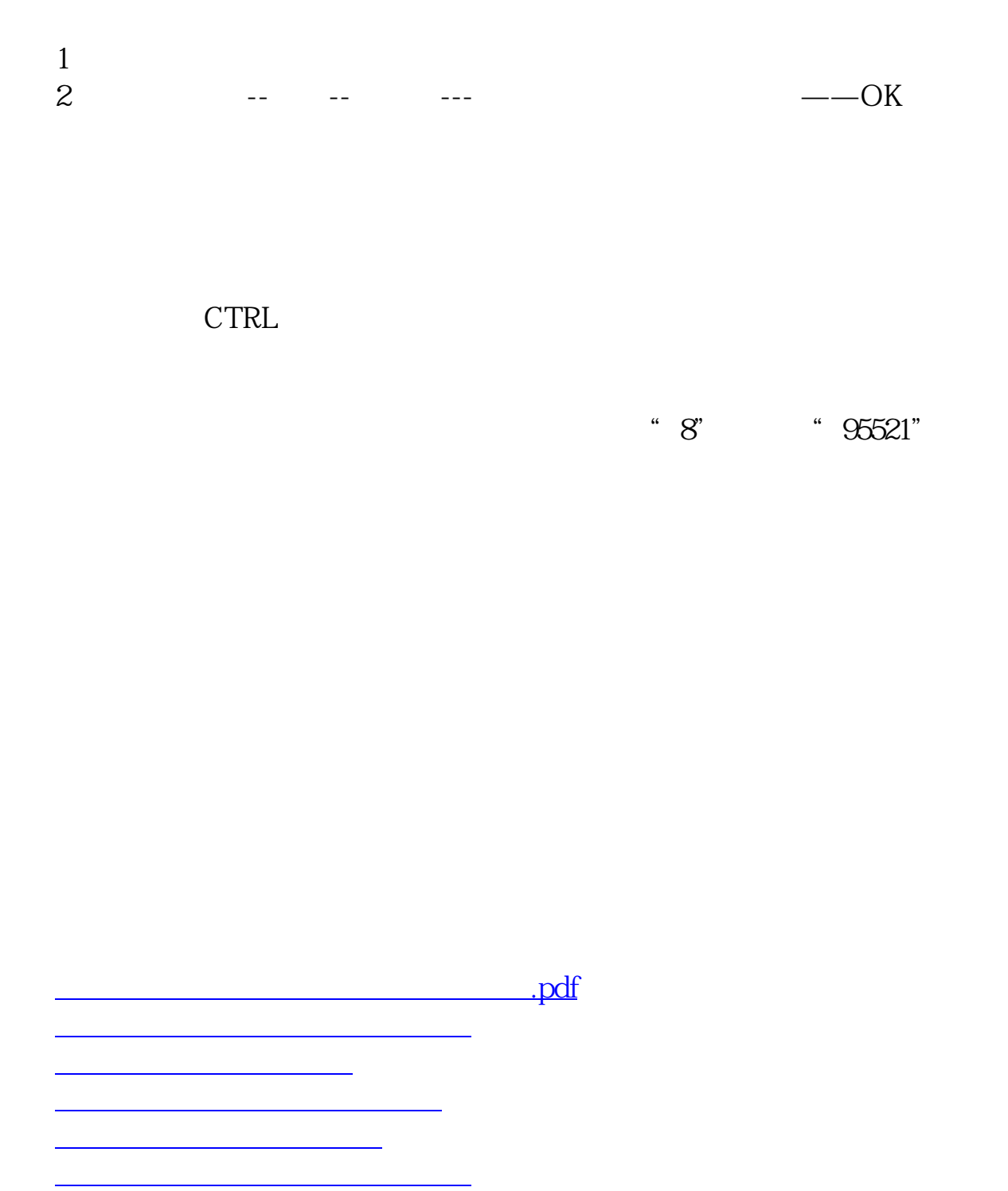

[下载:如何批量选定股票加入自选股.doc](/neirong/TCPDF/examples/output.php?c=/subject/34135385.html&n=如何批量选定股票加入自选股.doc)

[更多关于《如何批量选定股票加入自选股》的文档...](https://www.baidu.com/s?wd=%E5%A6%82%E4%BD%95%E6%89%B9%E9%87%8F%E9%80%89%E5%AE%9A%E8%82%A1%E7%A5%A8%E5%8A%A0%E5%85%A5%E8%87%AA%E9%80%89%E8%82%A1)

<https://www.gupiaozhishiba.com/subject/34135385.html>